## CS429: Computer Organization and Architecture Pipeline III

Warren Hunt, Jr. and Bill Young Department of Computer Sciences University of Texas at Austin

<span id="page-0-0"></span>Last updated: November 4, 2014 at 12:58

### How Do We Fix the Pipeline?

- Pad the program with NOPs: Yuck!
- Stall the pipeline
	- Data hazards:
		- Wait for producing instruction to complete
		- Then proceed with consuming instruction
	- **Control hazards:** 
		- Wait until new PC has been determined
		- Then begin fetching
	- How is this better than inserting NOPs into the program?
- Forward data within the pipeline
	- **•** Grab the result from somewhere in the pipe
		- After it has been computed
		- **But before it has been written back**
	- This gives an opportunity to avoid performance degradation due to hazards!

### • Naive pipeline

- Register isn't written until completion of write-back stage.
- Source operands read from register file in decode stage.
- Needs to be in register file at start of stage.
- **Observation:** value is generated in execute or memory stage..
- Trick:
	- Pass value directly from generating instruction to decode stage.
	- Needs to be available at end of decode stage.

# Data Forwarding Example

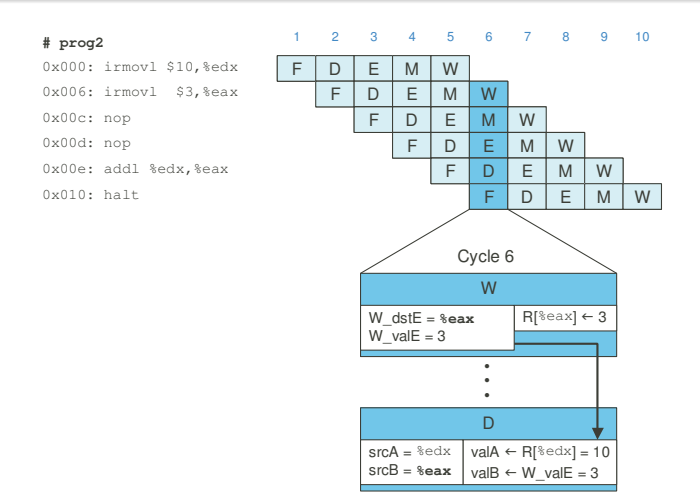

- **o** irmovl in write back stage
- **•** Destination value in W pipeline register
- Forward as valB for decode stage

### Bypass Paths

### Decode Stage:

- **•** Forwarding logic selects valA and valB
- Normally from register file
- Forwarding: get valA or valB from later pipeline stage

### Forwarding Sources:

- **e** Execute: valE
- **•** Memory: valE, valM
- Write back: valE. valM

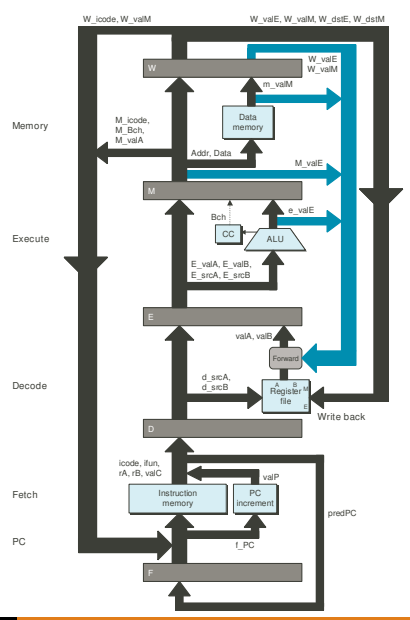

# Data Forwarding Example 2

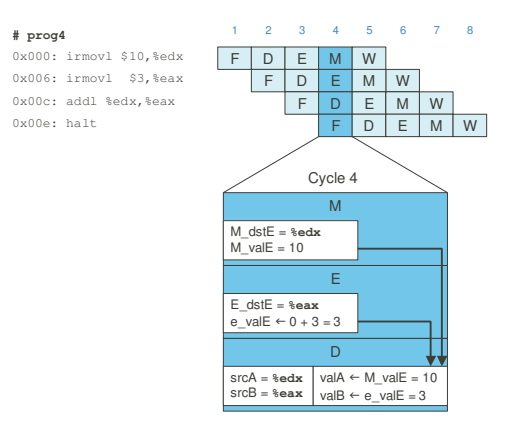

- Register %edx: generated by ALU during previous cycle; forwarded from memory as valA.
- **•** Register %eax: value just generated by ALU; forward from execute as valB.
- Add new feedback paths from E, M, and W pipeline registers into decode stage.
- Create logic blocks to select from multiple sources for valA and valB in decode stage.

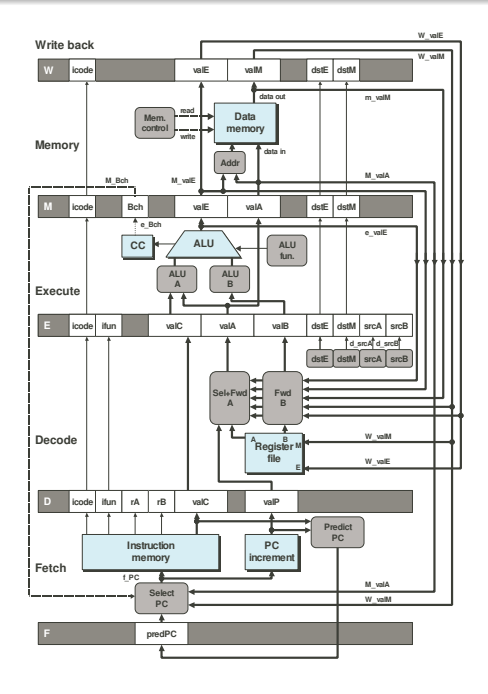

## Limitation of Forwarding

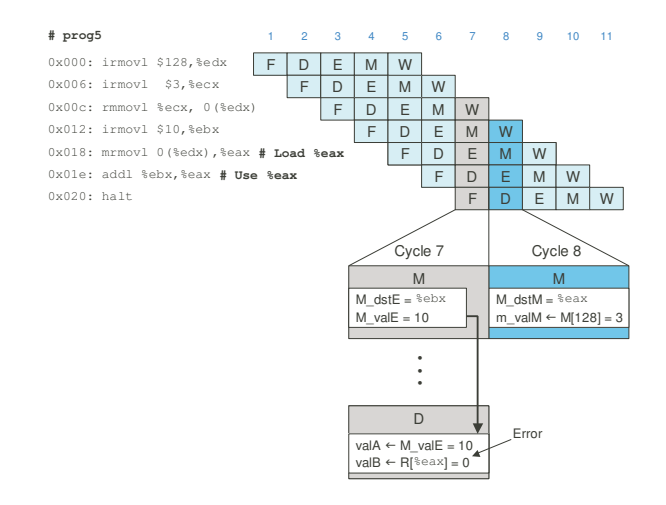

#### Load-use dependency:

- Value needed by end of decode stage in cycle 7.
- Value read from memory in memory stage of cycle 8.

# Avoiding Load/Use Hazard

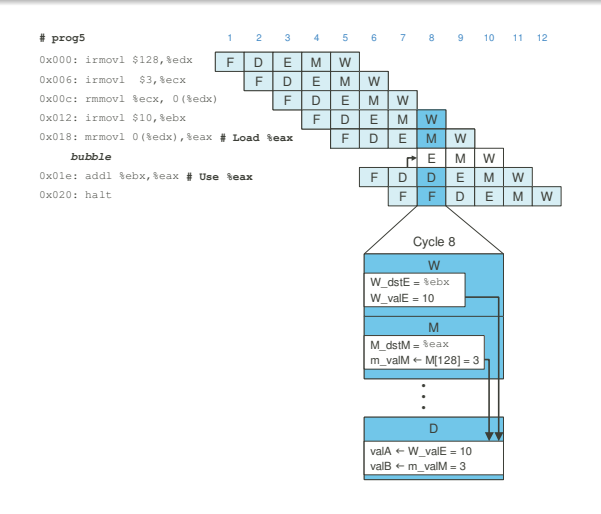

- Stall using instruction for one cycle.
- Can the pickup loaded value by forwarding from memory stage.

## Control for Load/Use Hazard

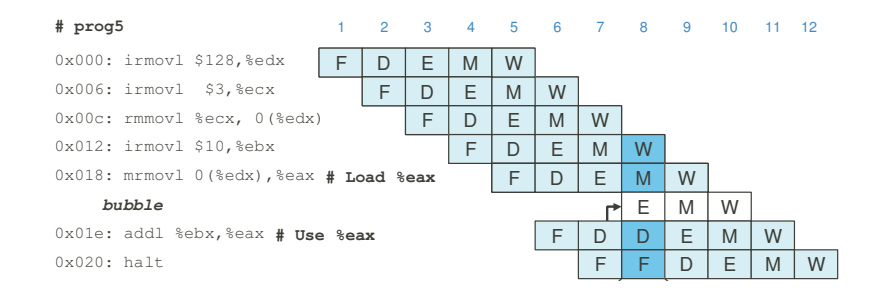

- Stall instructions in fetch and decode stages
- Inject bubble into execute stage.

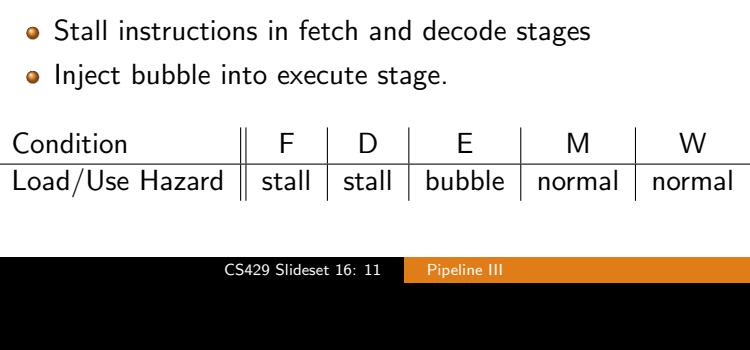

•

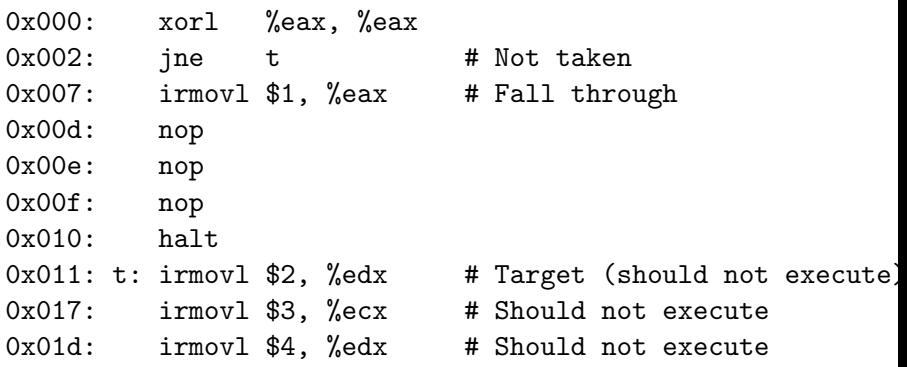

Should only execute the first 7 instructions.

# Handling Misprediction

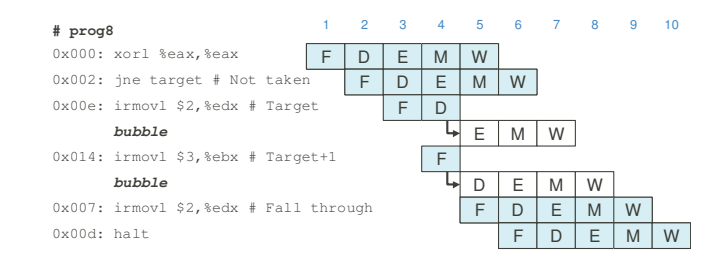

#### **• Predict branch as taken**

• Fetch 2 instructions at target

#### **• Cancel when mispredicted**

- **•** Detect branch not taken in execute stage
- On following cycle, replace instruction in execute and decode stage by bubbles.
- No side effects have occurred yet.

### Control for Misprediction

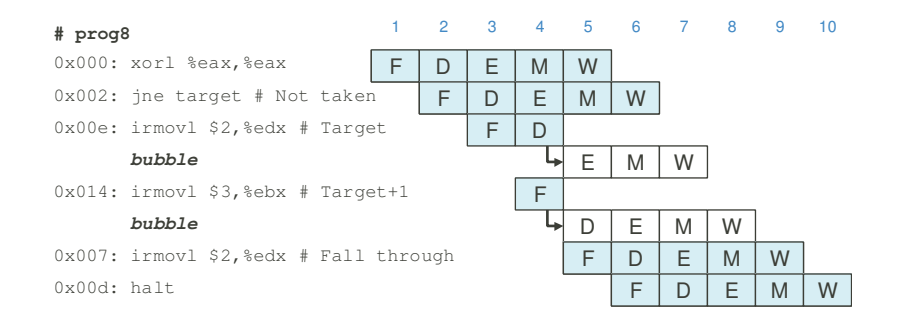

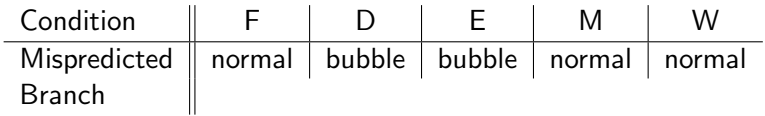

- 0x000: irmovl Stack, % esp # Initialize stack pointer
- 0x006: call p # Procedure call
- 0x00b: irmovl \$5, %esi # Return point
- $0x011:$  halt.
- 0x020: .pos 0x20
- $0x020$ : p: irmovl  $$-1$ , %edi # procedure
- 0x026: ret
- $0x027$ : irmovl \$1, %eax # should not be executed
- 0x02d: irmovl \$2, %ecx # should not be executed
- $0x033$ : irmovl \$3, %edx  $\#$  should not be executed
- $0x039$ : irmovl \$4, %ebx  $\#$  should not be executed
- 0x100: .pos 0x100
- 
- 
- 
- 

- -
	-
	-
	-
- 0x100: Stack: # Stack pointer

Previously executed three additional instructions.

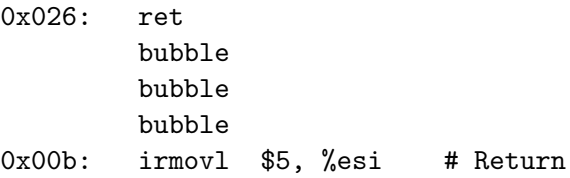

- As ret passes through pipeline, stall at fetch stage—while in decode, execute, and memory stages.
- Inject bubble into decode stage.
- Release stall when reach write-back stage.

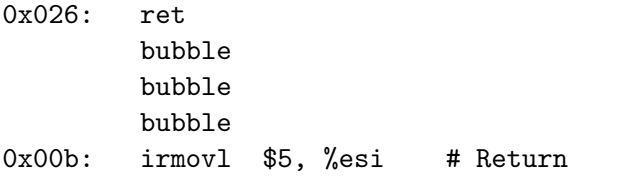

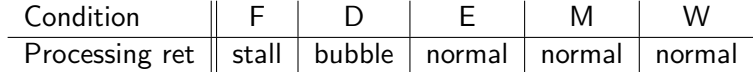

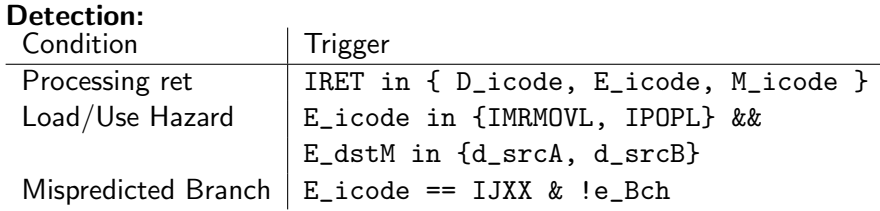

### Action (on next cycle):

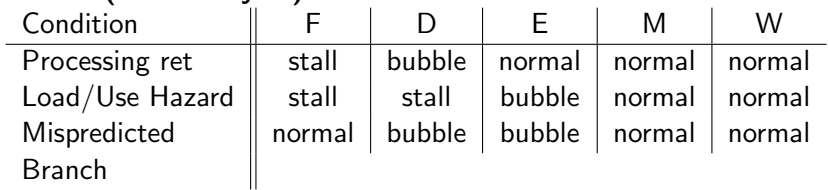